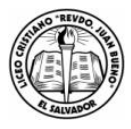

#### LICEO CRISTIANO "REVERENDO JUAN BUENO" DE LA COLONIA ZACAMIL AÑO 2020 GUÍA DE REPOSICIÓN DE CLASES POR SUSPENCIÓN covid-19

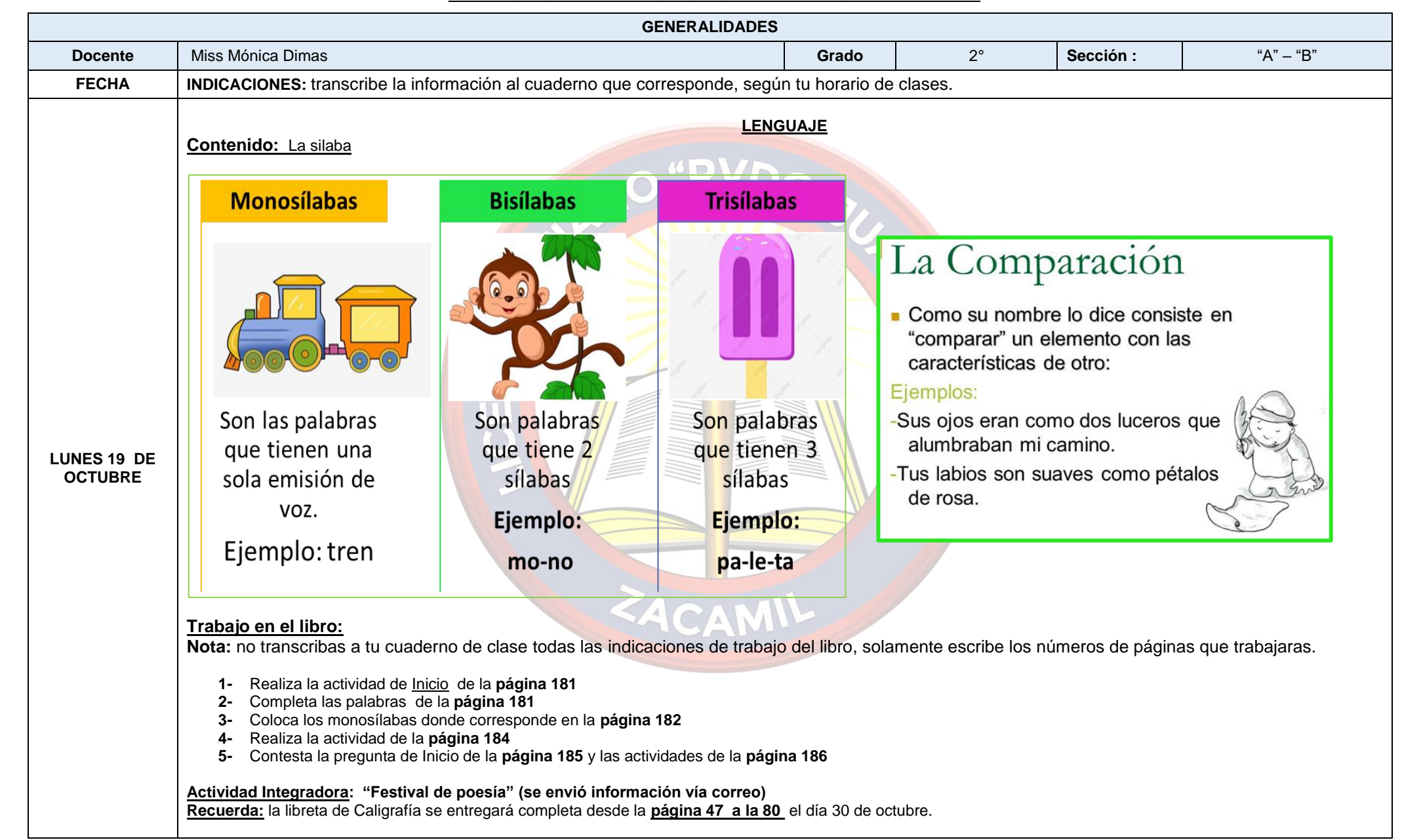

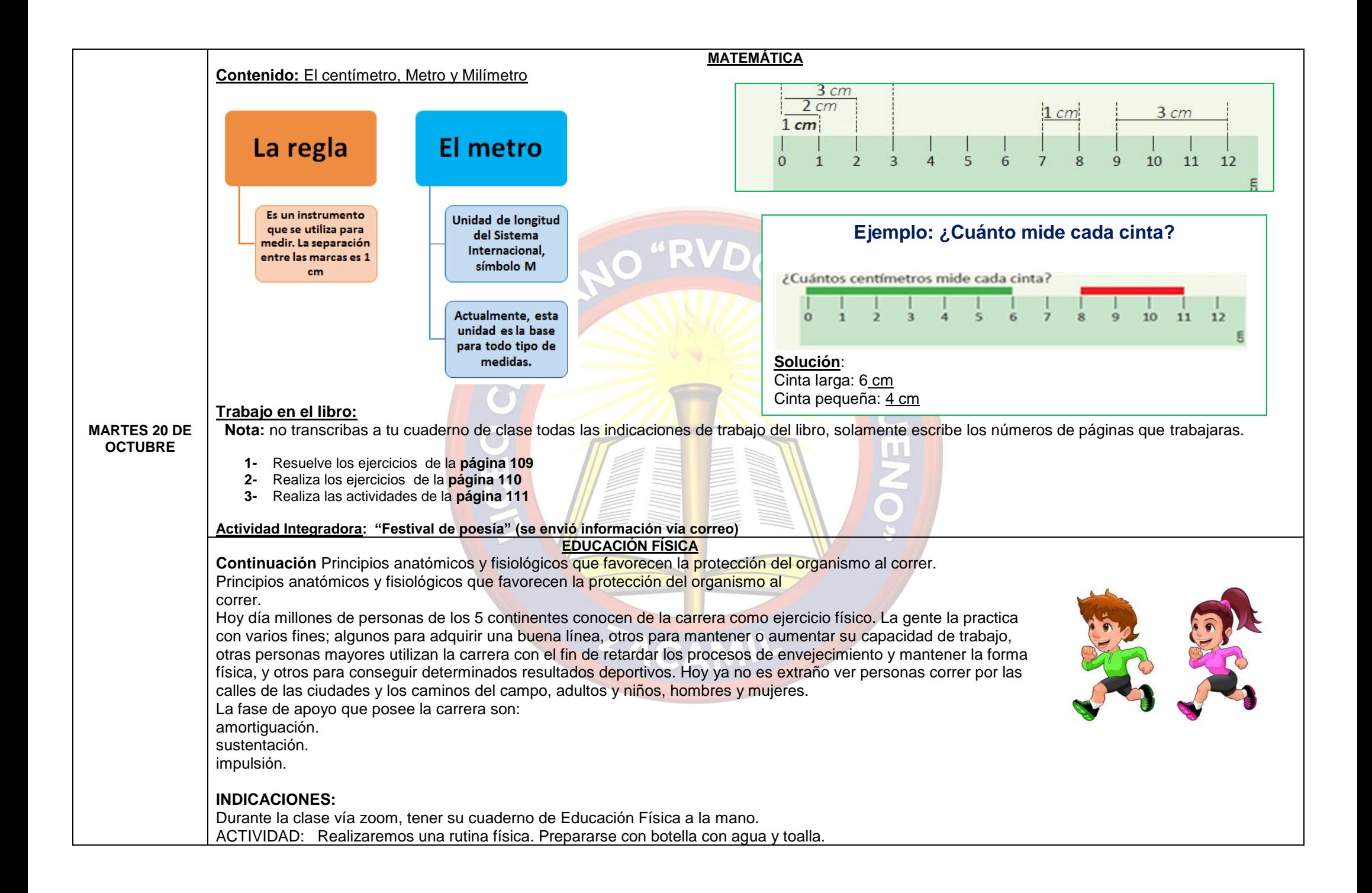

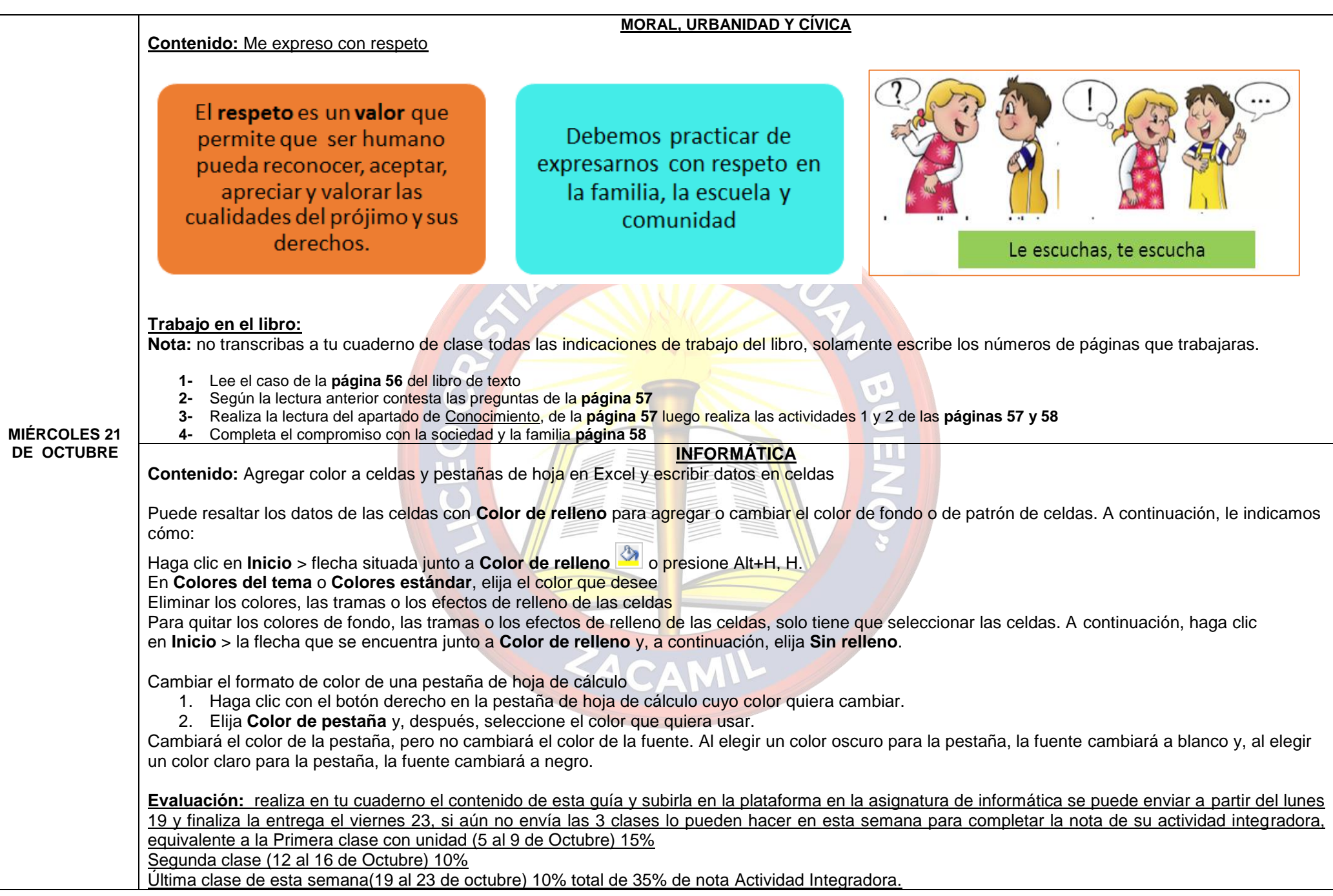

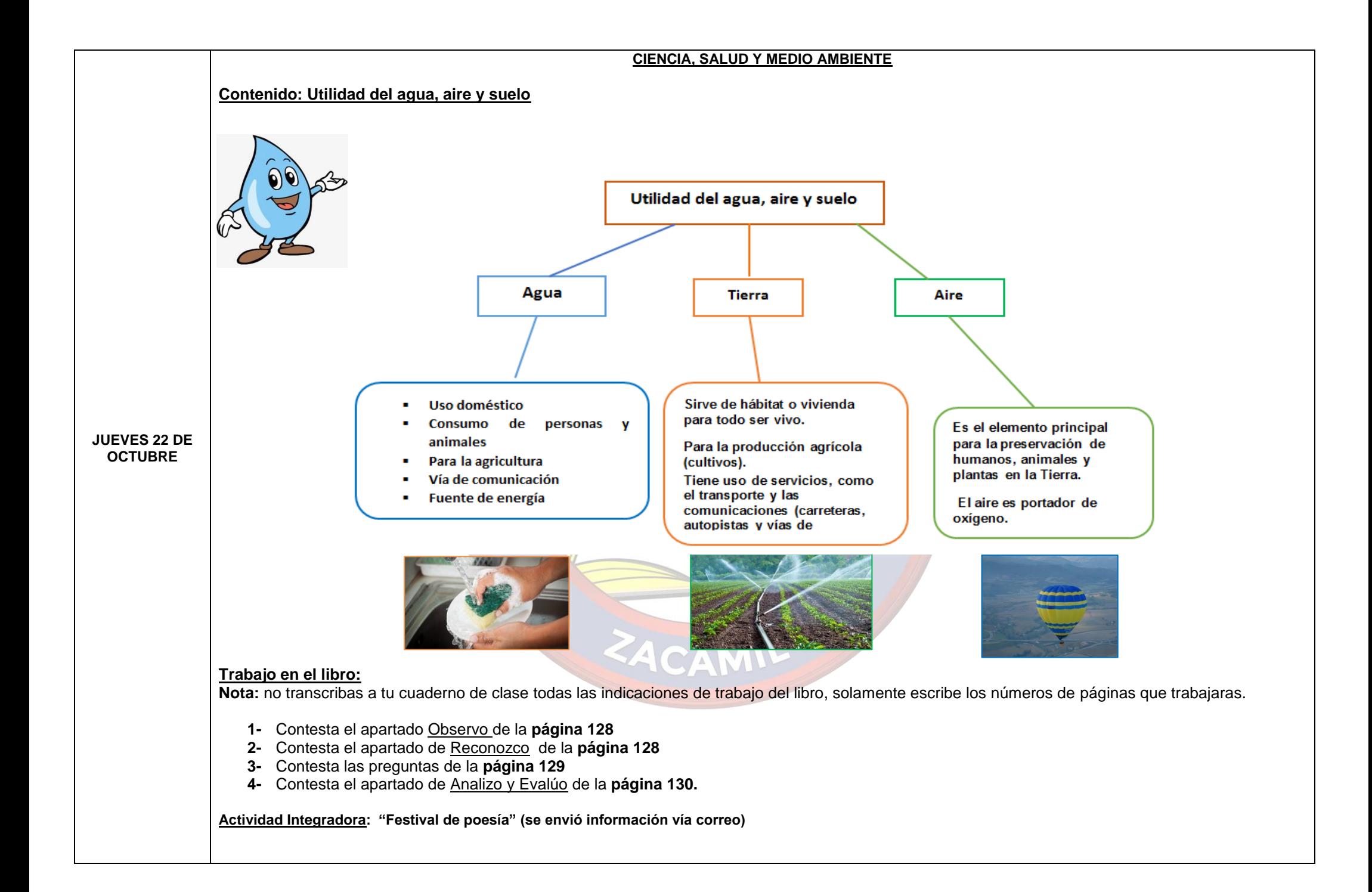

## **EDUCACIÓN CRISTIANA Contenido: AMANDO A DIOS Texto bíblico: Salmo 73:25 "¿A quién tengo yo en los cielos, sino a ti? Y fuera de ti, nada quiero"** En el libro de la ley encontramos un gran mandamiento, que es AMARÁS AL SEÑOR TU DIOS CON TODO TU CORAZÓN. Nuestra marca perfecta es amar a Dios. Pero ¿qué significa amar a Dios? Jesús nos da la respuesta en Mateo 10:37. Todos los seres humanos estamos llamados a obedecer a Dios, los grandes y pequeños, las niñas y los niños, hombres y mujeres. TODOS debemos de amar a Dios **Trabajo en el libro:** durante la clase a través de zoom: **RVD ·** Trabajaremos en la página 35 y 36 del libro de texto Necesitarás tu libro y colores **ESTUDIOS SOCIALES** • Ilustra la unidad # 6 "Somos nuestro pasado" **Contenido:** Noción de cambio se refiere a las modificaciones que se producen en el espacio físico como consecuencia de los fenómenos naturales Noción de cambio Los fenómenos naturales como terremotos y **VIERNES 23 DE OCTUBRE**  huracanes son sucesos que provocan cambios en el paisaje natural y social 4 C A M **Trabajo en el libro: 1-** Realiza la lectura de las **páginas 158 y 159 2-** Completa la actividad 1 y 2 de la **página 160 3-** Completa la actividad de la **página 161 4-** Realiza la lectura de las **páginas 162 5-** Contesta las actividades 1 y 2 de la **página 163 6-** Realiza la lectura de las **páginas 164,** según la lectura realiza la actividad 1 de dicha página

**Actividad Integradora: "Festival de poesía" (se envió información vía correo)**

# **INGLÉS**

# **Friday, October 23rd, 2020**

*UNIT 8: School subjects (creativamente decora la Unidad)*

*Topic: Subjects at school* 

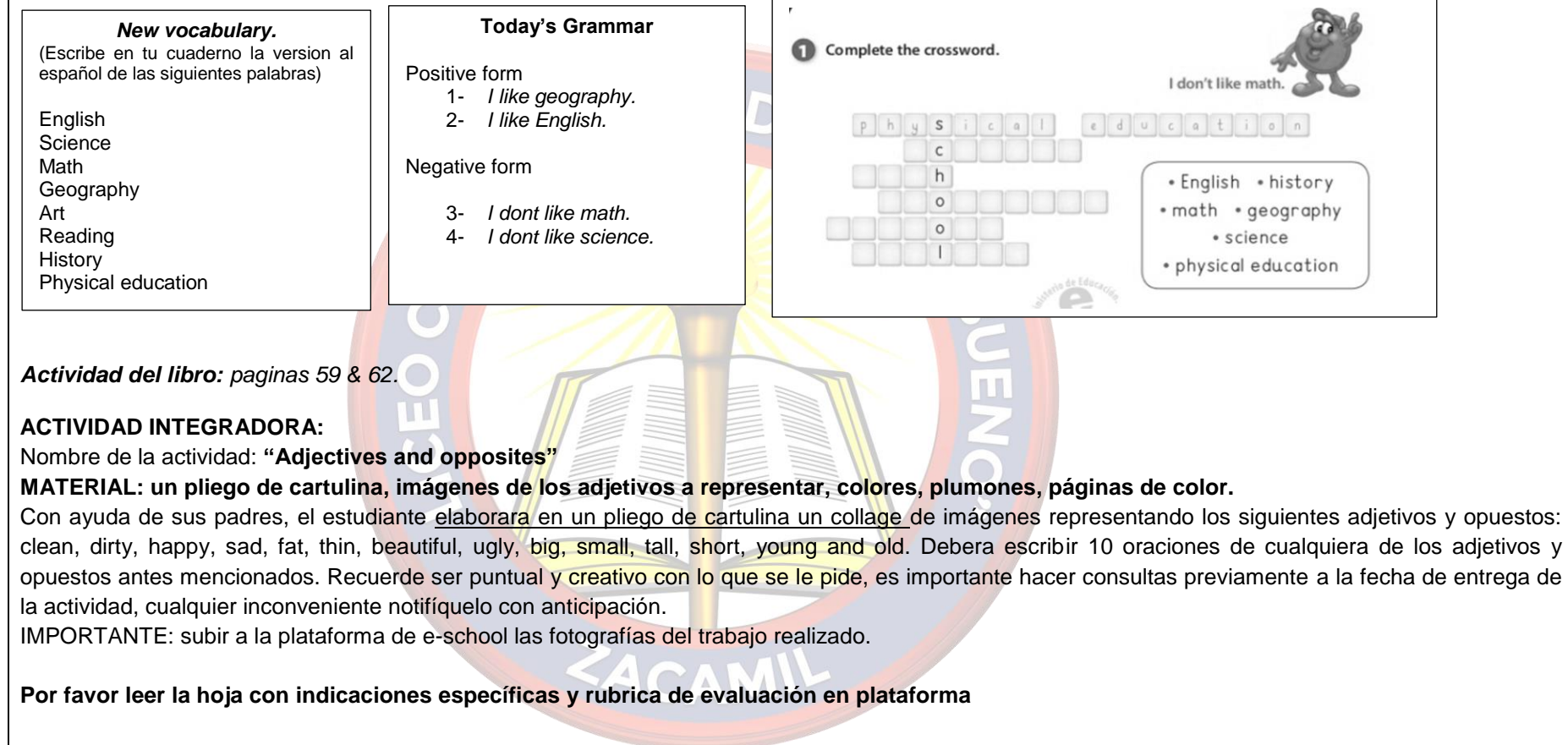

# **EDUCACIÓN ARTÍSTICA**

#### **Contenido:** Cerdito

#### **Trabajo en el cuaderno:**

**Nota:** no transcribas las indicaciones a tu cuaderno de clase, solamente realiza la actividad. **Materiales:**

- Hoja de papel bond de color
- Tijera, lápiz y plumones.

### **Procedimiento:**

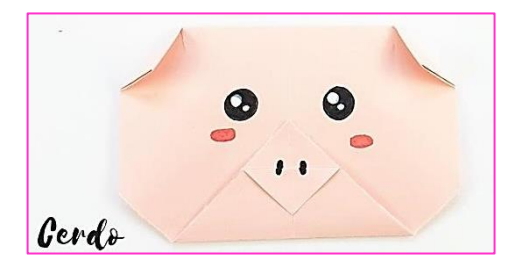

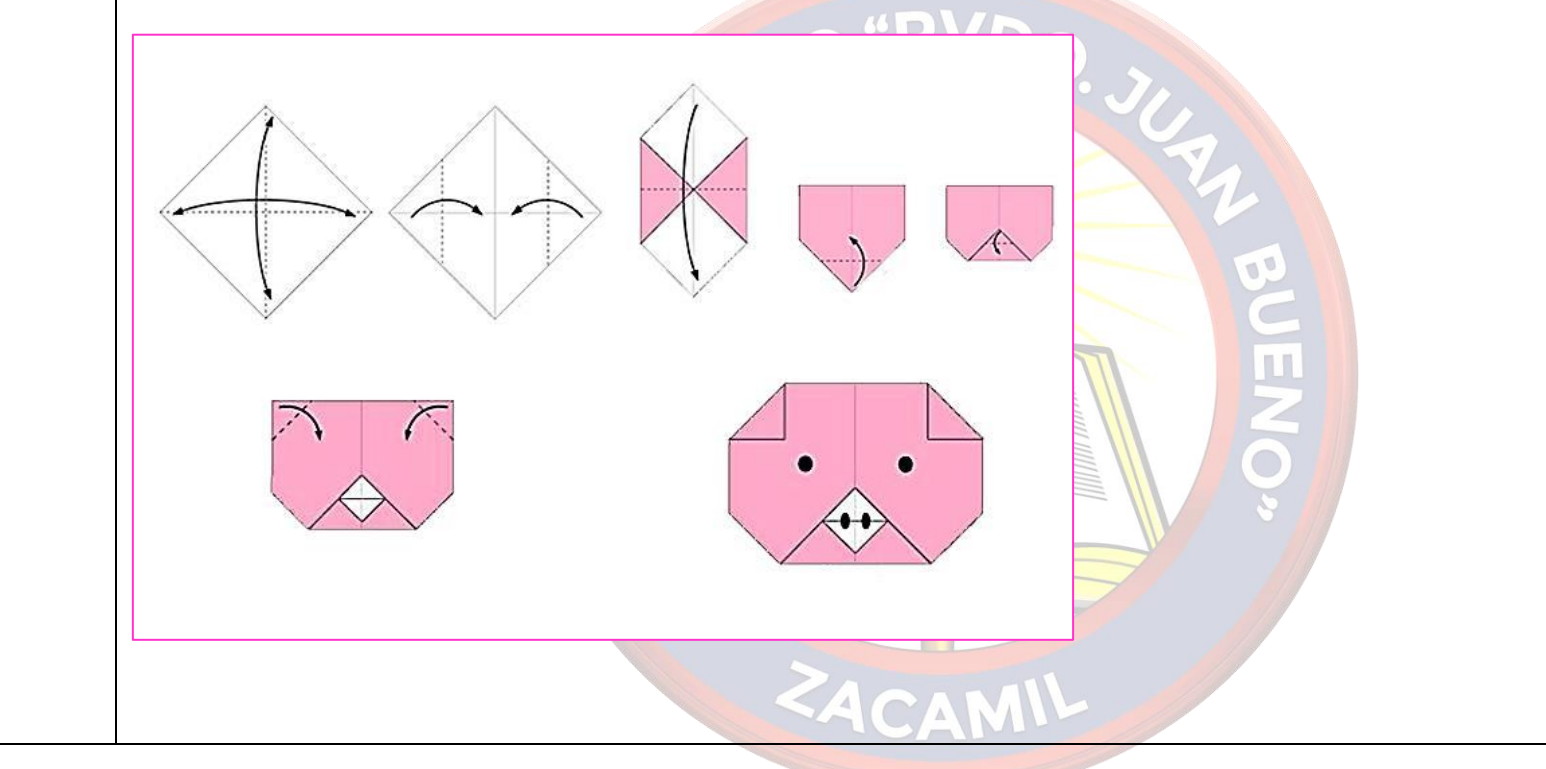